# AUTOMATING AUDIO LABELING WORKFLOW USING DEEP LEARNING FOR VOICE ACTIVITY DETECTION

RAMAKRISHNAN RAMAN **FELLOW** HONEYWELL TECHNOLOGY SOLUTIONS VASANTHA SELVI PAULRAJ LEAD EMBEDDED ENGINEER HONEYWELL TECHNOLOGY SOLUTIONS

## AUTOMATING AUDIO LABELING WORKFLOW USING DEEP LEARNING FOR VOICE ACTIVITY DETECTION

**This presentation discuss our experience in using a pre**trained Deep Learning model in a labeling algorithm and demonstrates how we have adopted automation of Audio Labeling workflow towards audio Voice Activity Detection(VAD) using MATLAB.

### HONEYWELL AEROSPACE - HTTPS://AEROSPACE.HONEYWELL.COM/

**Honeywell** 

AEROSPACE

Learn Purchase

Services & Support

MyAerospace

### Shaping the future of Aerospace: Get inspired by our latest customer success stories

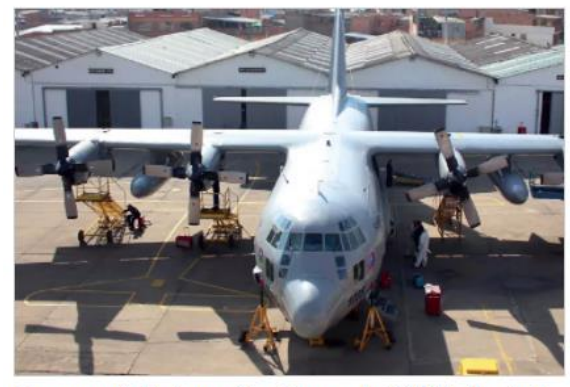

Honeywell Partnership Supports CIAC's Market Expansion

Engineers and end customers benefit from Honeywell Authorized Service Center status. Find out more!

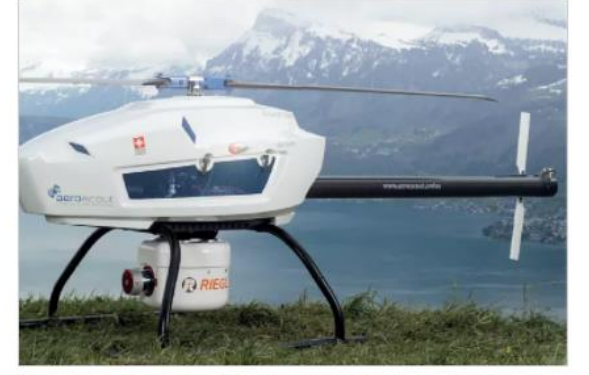

Honeywell Inertial Navigation System Delivers **Precise Location Accuracy** 

Honeywell HGuide n580 INS/GNSS navigator delivers precise navigation information for UAV hardware and service

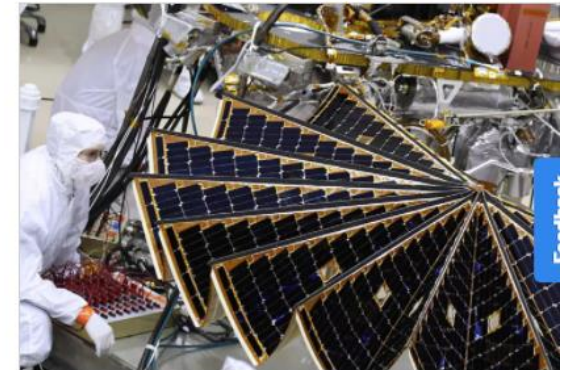

Lockheed Martin's Mars Lander Counts on Honeywell MIMU to Study Red Planet

Honeywell's Miniature Inertial Measurement Unit (MIMU) has been a part of Lockheed Martin's Mars satellites and landers since MATLAB EXPO 2022 provider. Read more! 1998. Read more! 3

*Honeywell Aerospace* products and services are found on virtually every commercial, defense and space aircraft in the world. With an unmatched heritage of innovation that spans more than a century, our aim is to solve the greatest challenges CEOs, pilots, operators, passengers, finance, maintenance and cabin crews face -- and transform the way we all fly. We deliver improved fuelefficiency, more direct and on-time flights, safer and more comfortable travel and better flight planning and traffic management. We do this through one of the industry's broadest and most advanced portfolios including world-class engines, cockpits, cabin design, wireless connectivity and enterprise performance management services – even for emerging market segments like flying taxies, while providing world-class customer service, repairs and technical support.

### HONEYWELL: SPEECH TECHNOLOGIES

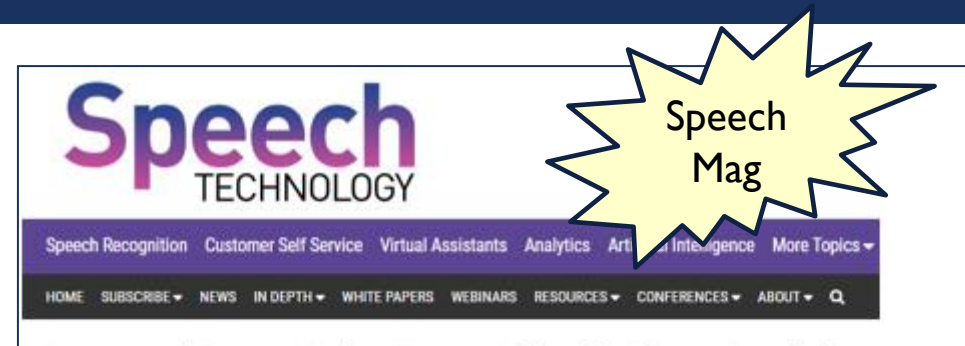

### Honeywell Tests Voice Recognition in Plane Cockpits

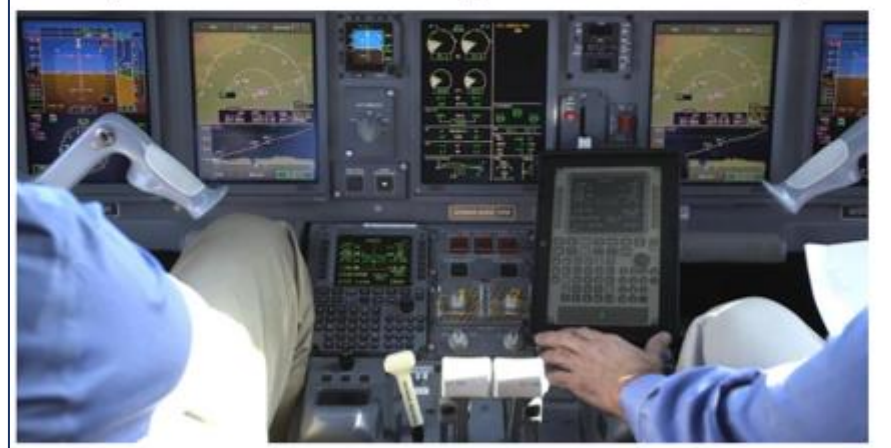

Honeywell Aerospace has begun testing voice recognition inside aircraft cockpits.

and efficiency in real airborne scenarios.

Method and system for remotely training and commanding the speech recognition system on a cockpit via a carry-on- device in a connected aircraft **Patent number: 10672385** Date of Patent: June 2, 2020 Assignee: Honeywell International Inc.

**Inventors:** Bharath Sundararajan, Vasantha Selvi Paulraj, Rengarajan Mohan

Audio processing system and method using push to talk (PTT) audio attributes **Patent number: 10278034** Date of Patent: April 30, 2019 Assignee: HONEYWELL INTERNATIONAL INC. **Inventors:** Sivaraman Saptharishi, Vasantha Selvi Paulraj

Methods and apparatus for post-processing speech recognition results of received radio voice messages onboard an aircraft Patent number: 10157616 **Sample Patents** Date of Patent: December 18, 2018 Assignee: HONEYWELL INTERNATIONAL INC. The company is currently using its Honeywell Innovative Prototyping Environment (HIPE) to flight-test voice **Inventors:** Jitender Kumar Agarwal, Vasantha Selvi Paulraj, Kiran Gopala Krishna, Chaya Garg, Roger W. Burgin, Robert E De Mers

### PROBLEM CONTEXT

- Speech technologies for Aviation domain has a unique challenge as it involves heavy domain specific vocabulary.
- There is need for large amount of domain specific labeled corpus for each accent and language
- Larger vocabulary use cases require huge training data as well to be labeled

### CHALLENGES IN LABELING OF AUDIO DATA

- **Fig. 2** For audio files, labeling involves analyzing segments of audio and listening to them and manually assigning appropriate labels for specific time slots in the audio files.
- However, such an Audio Labeling workflow is a labor-intensive process and slows the development cycle time
- For instance, if we are planning to train a Deep Learning Model to classify segments into speech or noise (for VAD - Voice Activity Detection purposes), we need to label the speech and noise segments in the audio files.
- Manual labeling of audio data is a resource intensive and time-consuming process

### LABELING OF DATA

- **Deep Learning models require labelled** data for training purposes. Labeling of the data is a crucial and important step.
- To overcome the challenges, feasibility of automated labeling of the data was explored, using MATLAB Signal Labeler

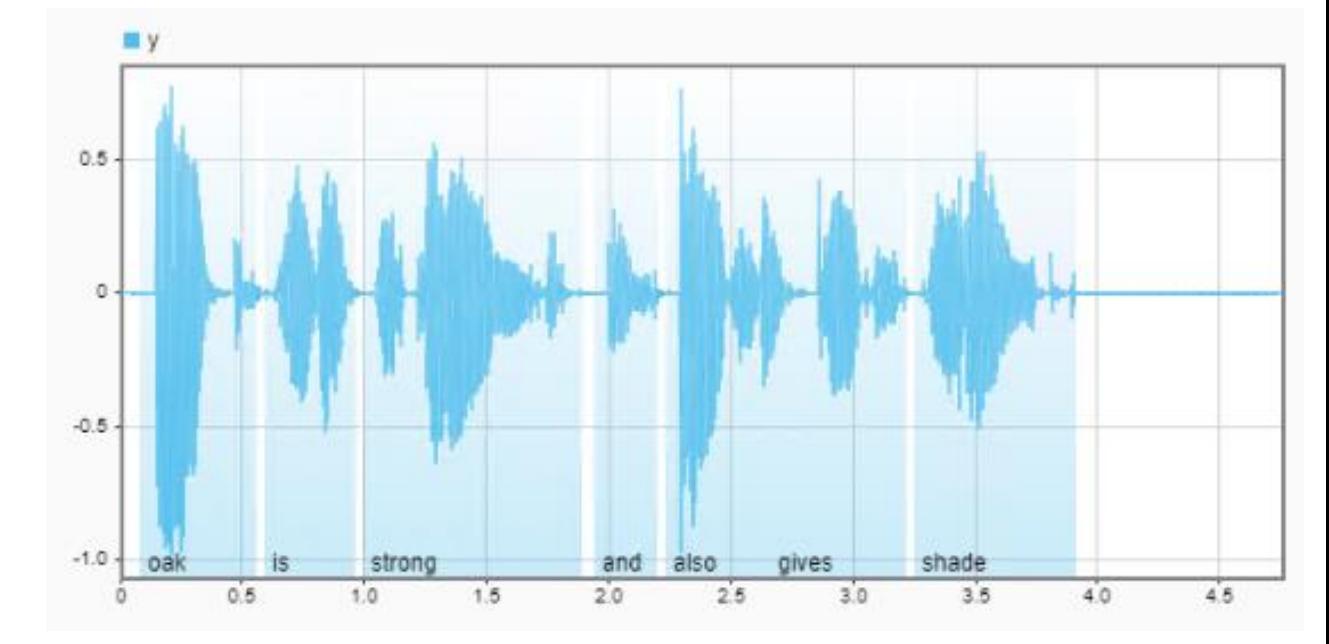

### LABELING WORKFLOW

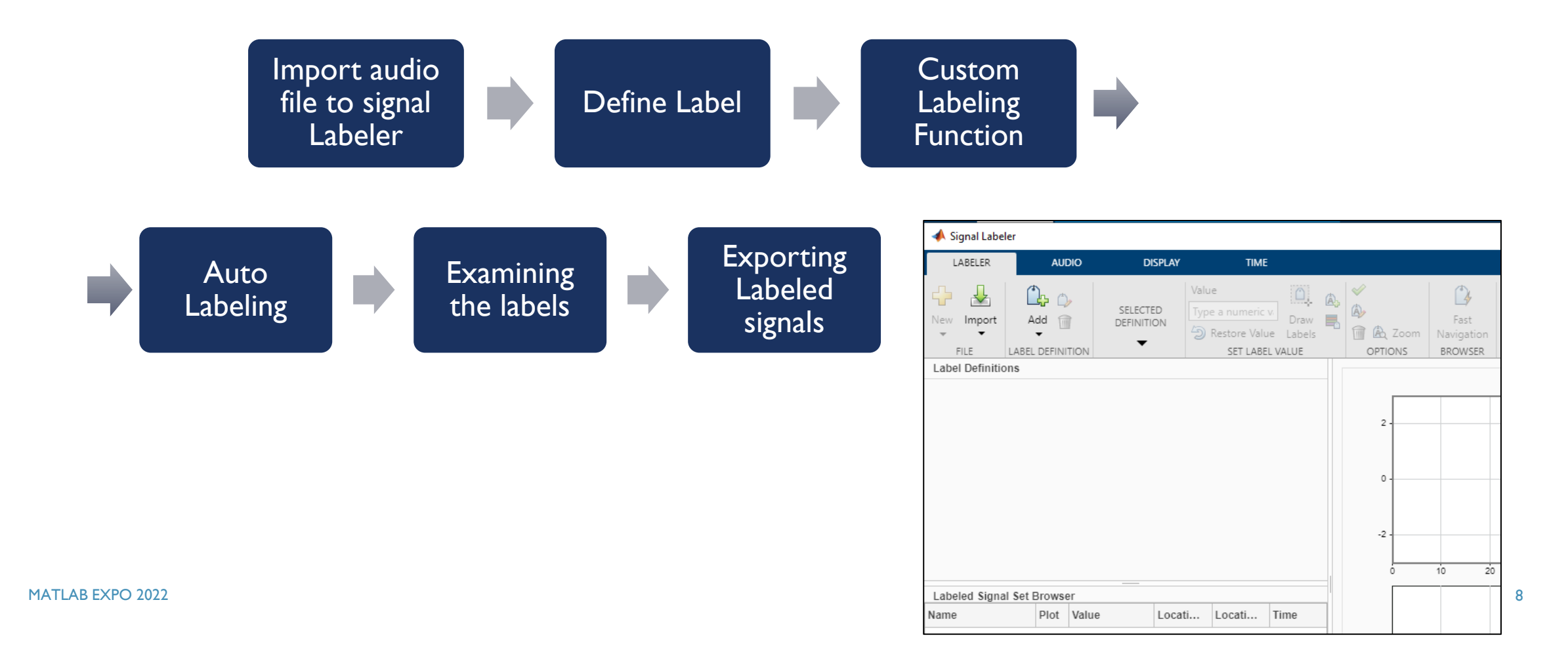

## STEP 1: LOADING AUDIO FILE & IMPORT TO SIGNAL LABELER

Signal Labeler LABELER

> mport **MEMRERS**

From Workspace **From Files** From Folders From Audio Files From Audio Fold **LABEL DEFINIT** From File

Labeled Signal Set Bro

Vame

I ahe

Add

- **Den Signal Labeler. On the Labeler tab, click** Import and select file (use 'select from workspace' in the Members list, if loaded prior).
- In the dialog box, select the signal, y.
- Add time information: Select Time from the drop-down list and specify fs as the sample rate, which is measured in Hz.
- Close the dialog box ("Import & close"). The signal appears in the Labeled Signal Set Browser.

To load audio file in workspace:

[y,fs] = audioread('myAudioFile.wav');

 $\blacksquare$  % To hear, type soundsc(y,fs)

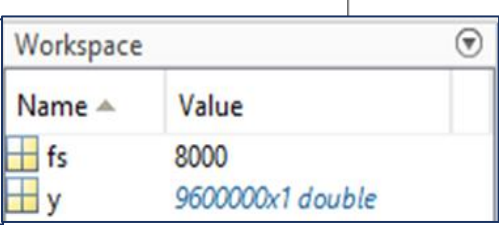

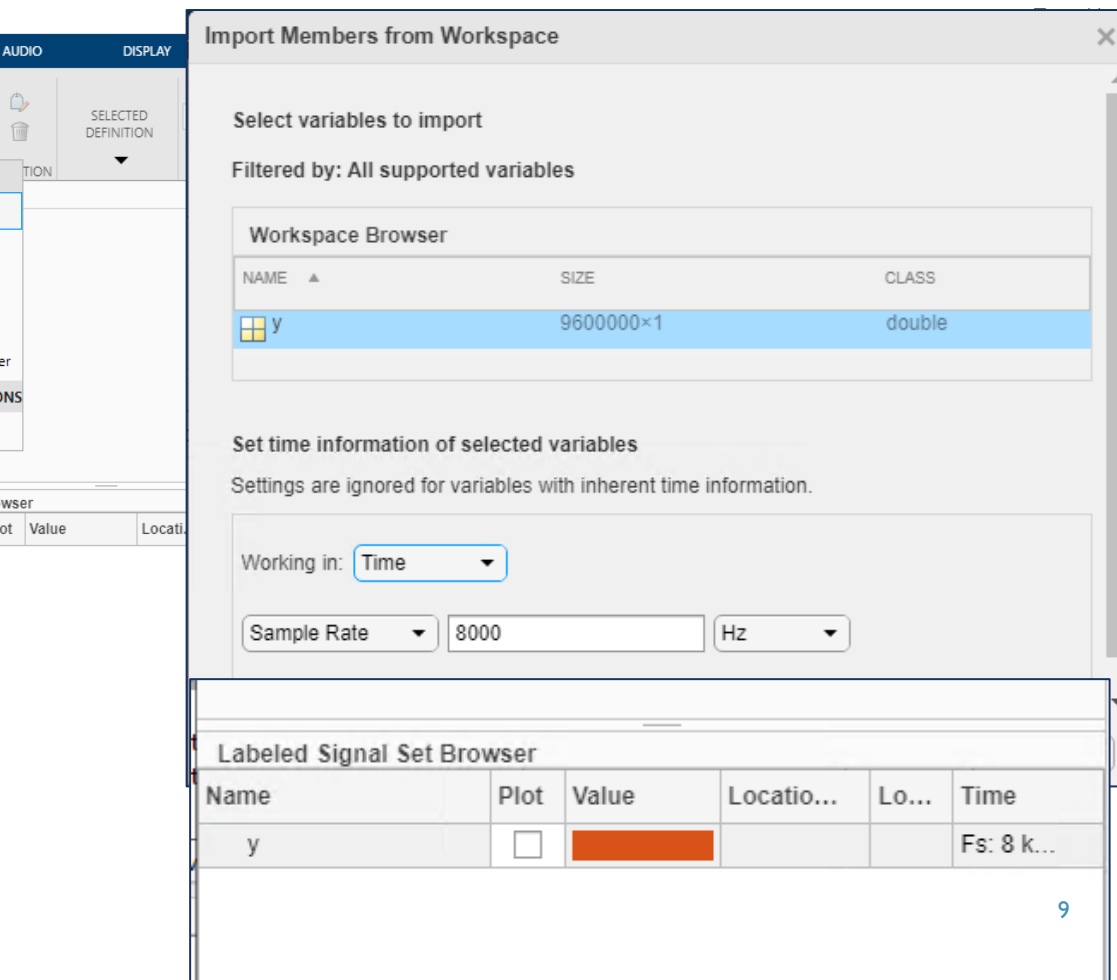

### STEP 2: DEFINE LABEL

#### Signal Labeler\*

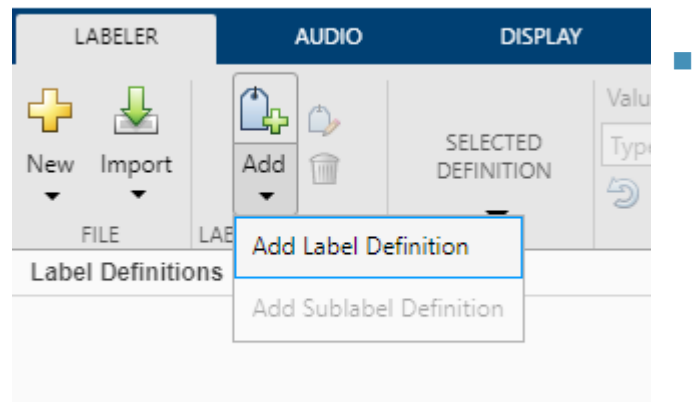

■ Click Add Definition on the Labeler tab.

 Specify the Label Name as "SpeechDetected", select a Label Type of ROI, and enter the Data Type as string.

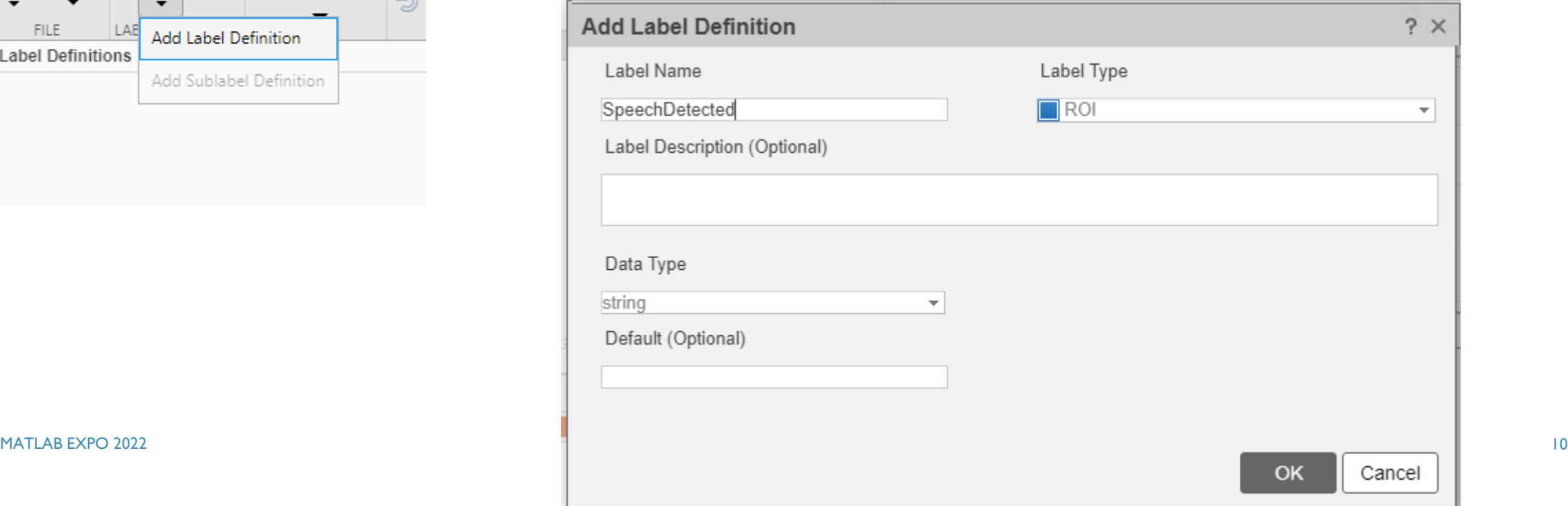

### STEP 3: CUSTOM LABELING FUNCTION

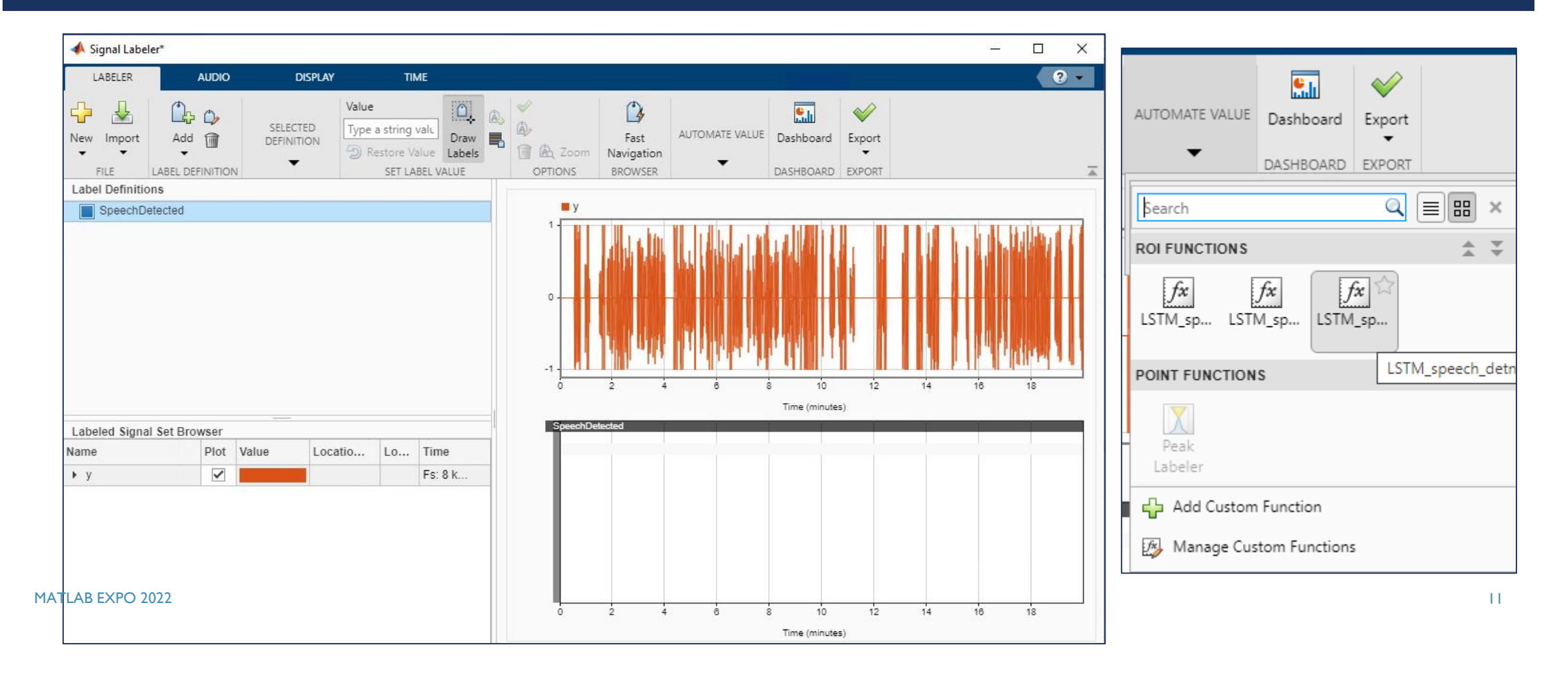

### STEP 4A: AUTO LABELING

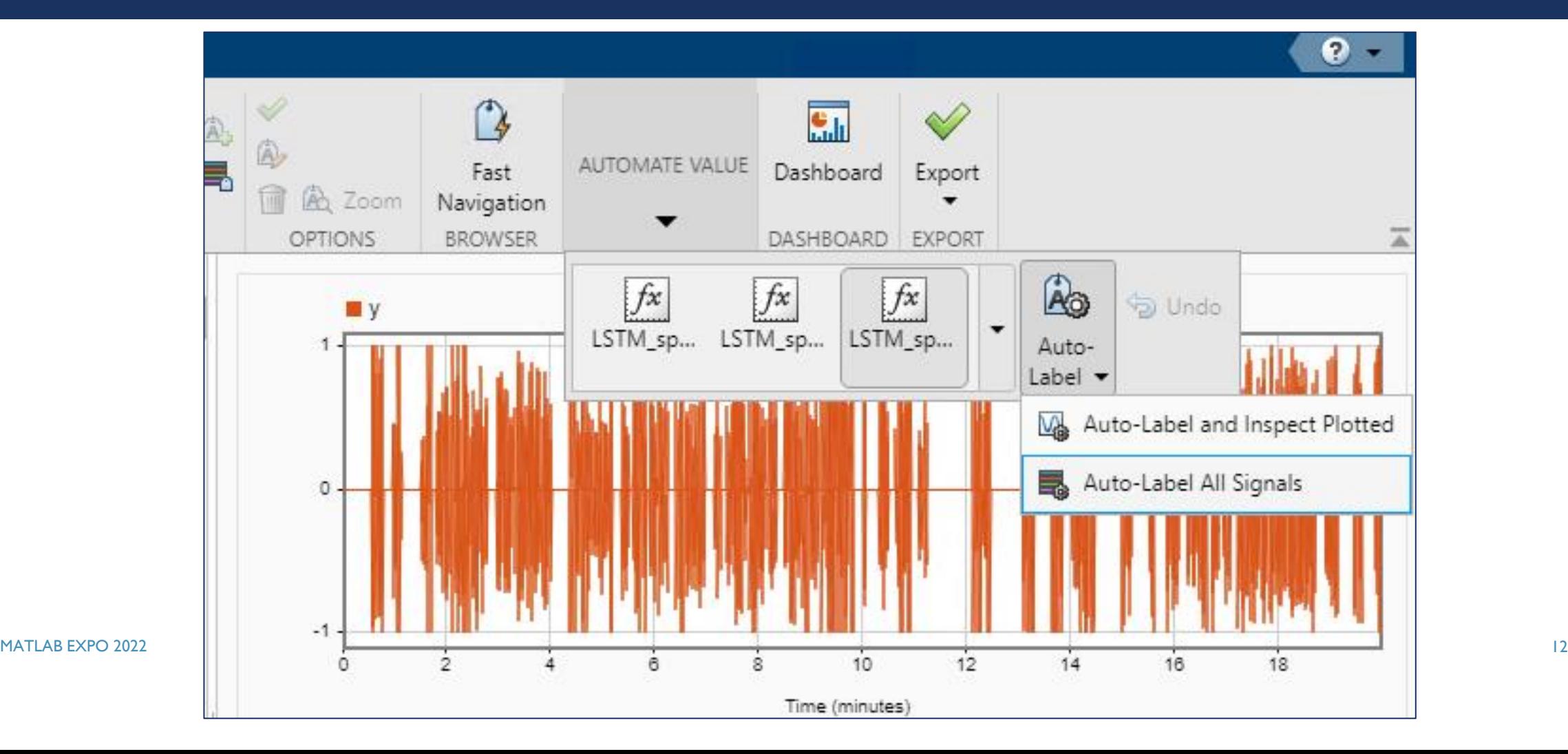

### STEP 4B: LABELING COMPLETE

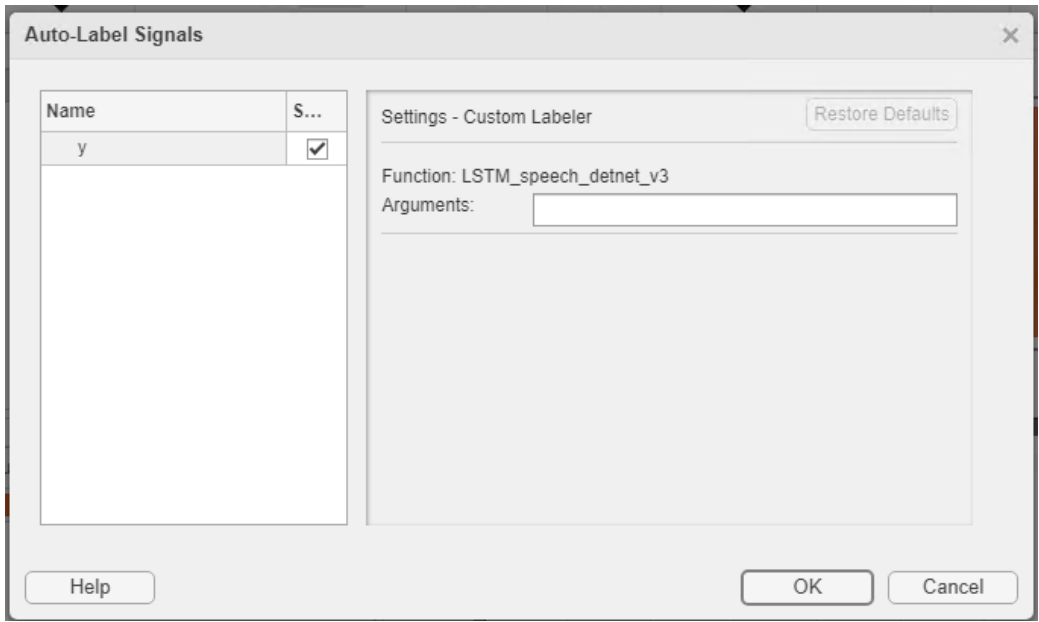

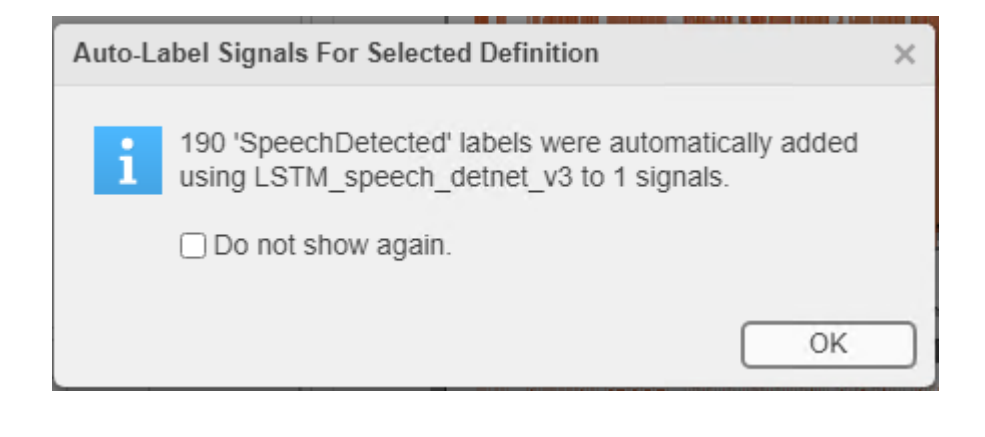

### STEP 5: EXAMINING THE LABELING

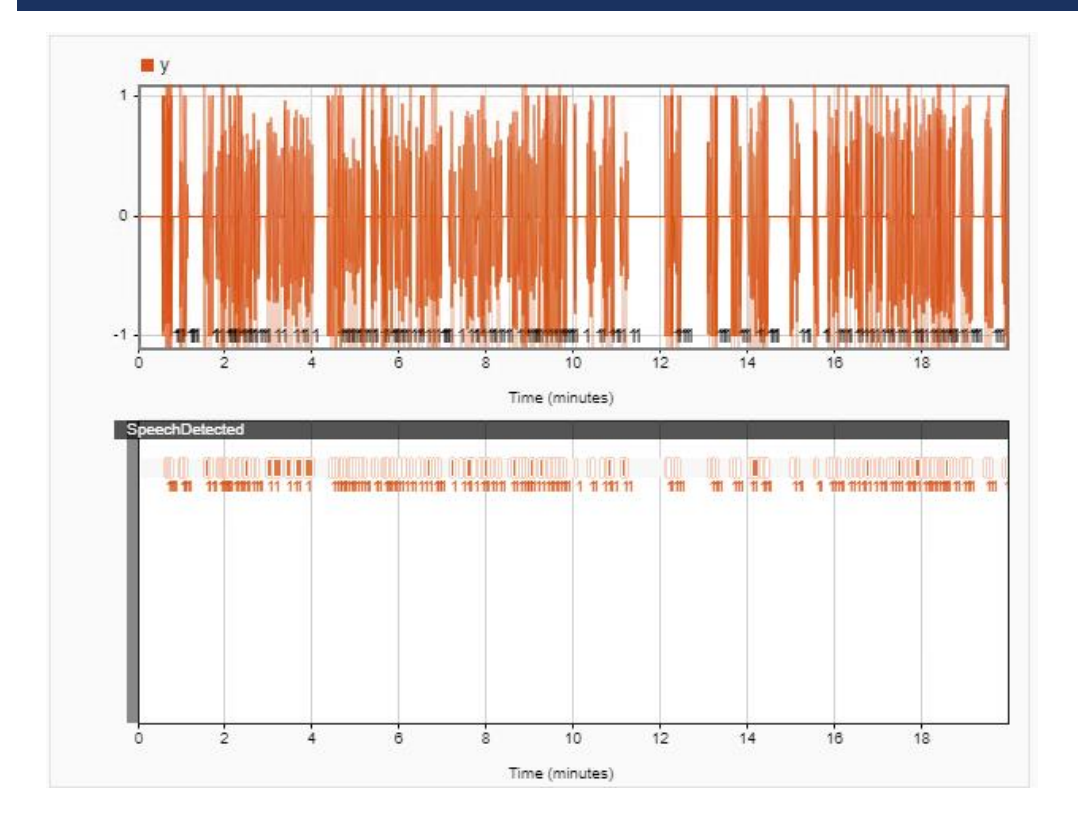

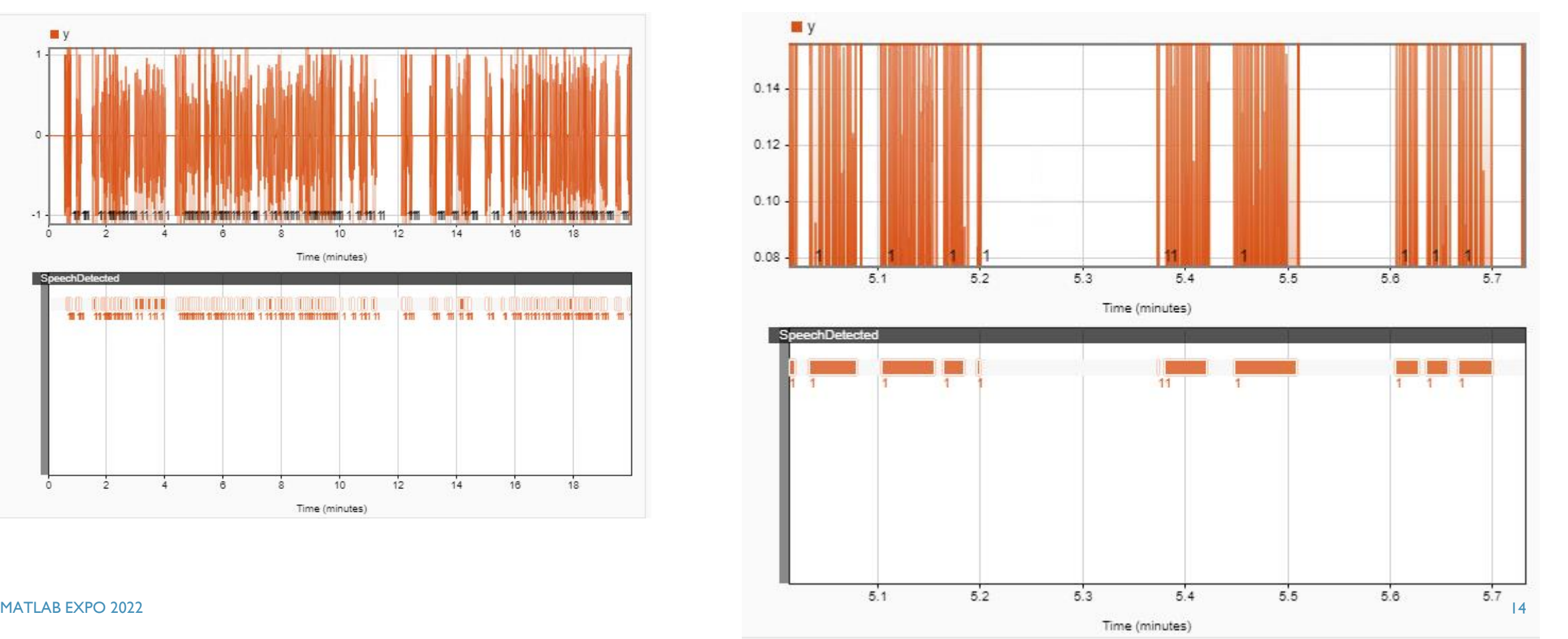

### STEP 6: EXPORTING LABELED SIGNAL SET

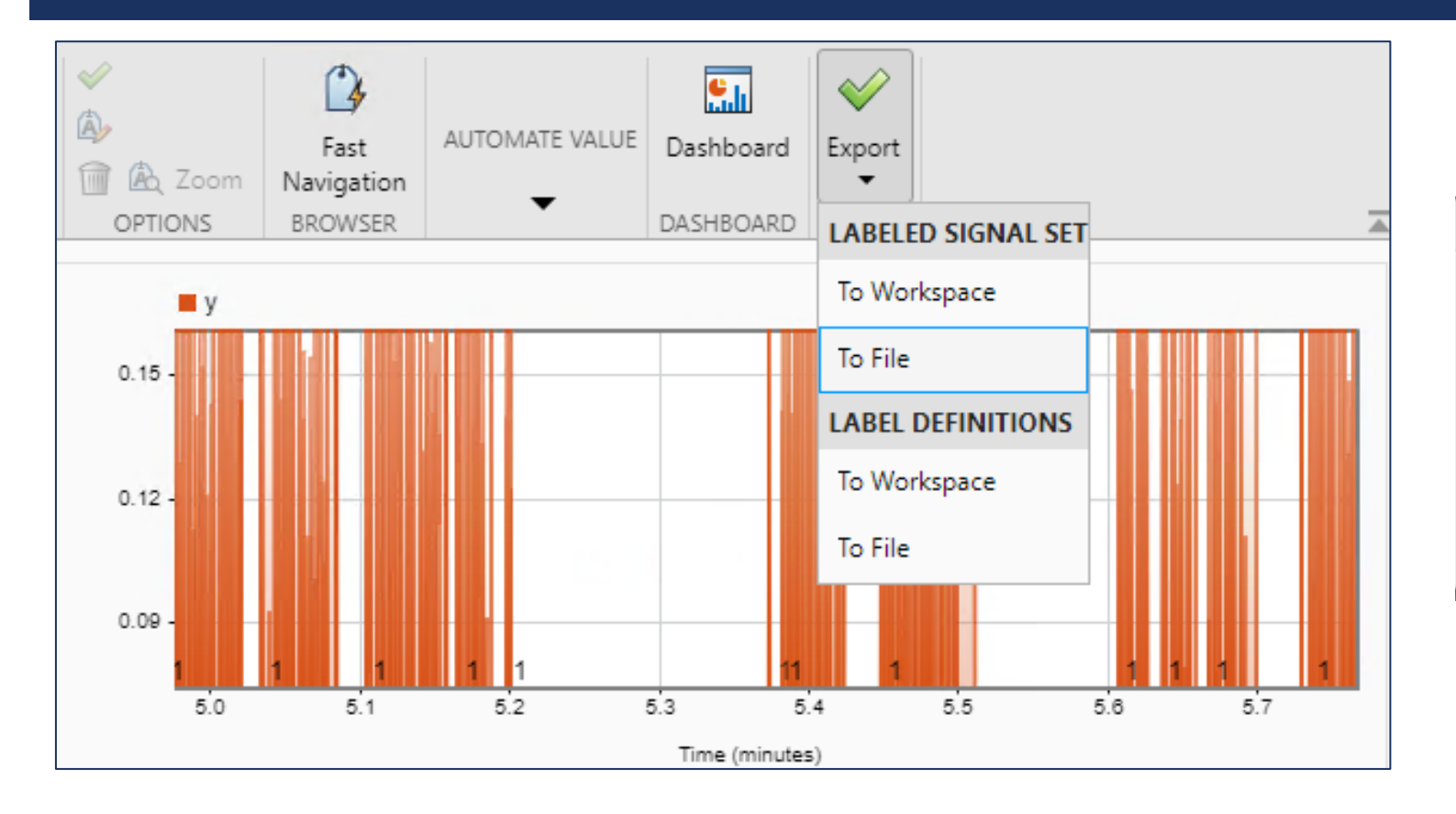

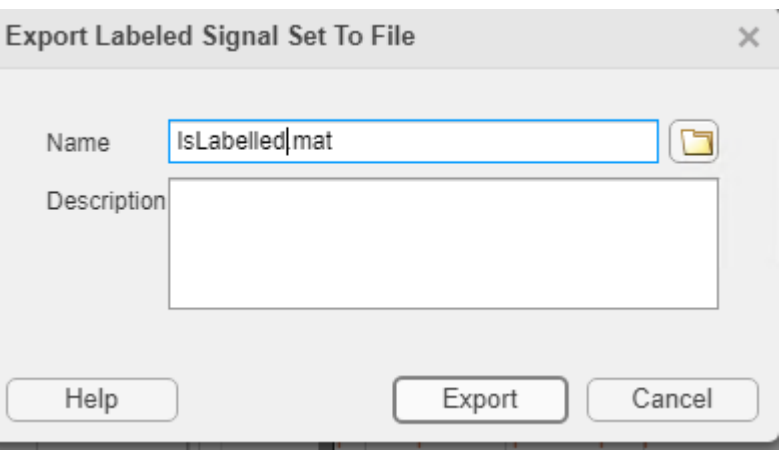

### LABEL SET GENERATED

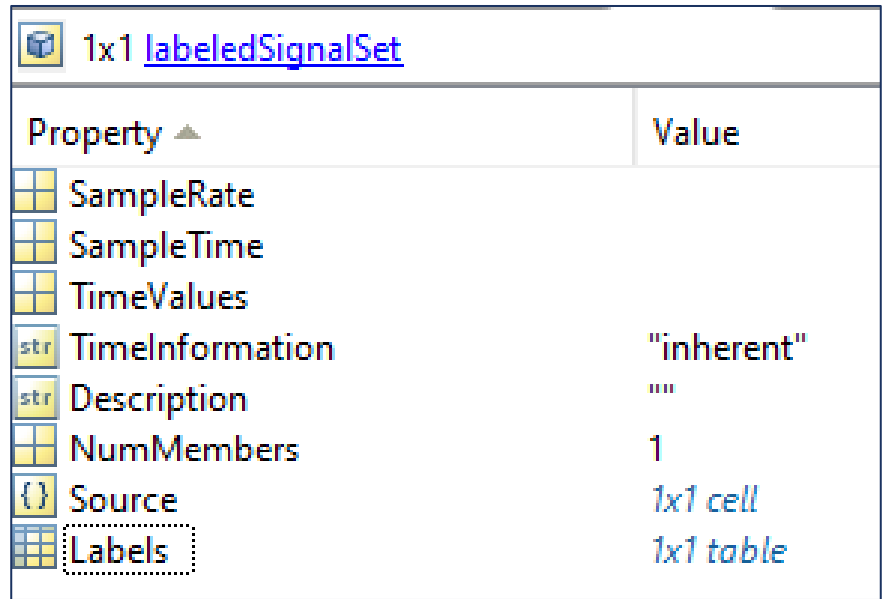

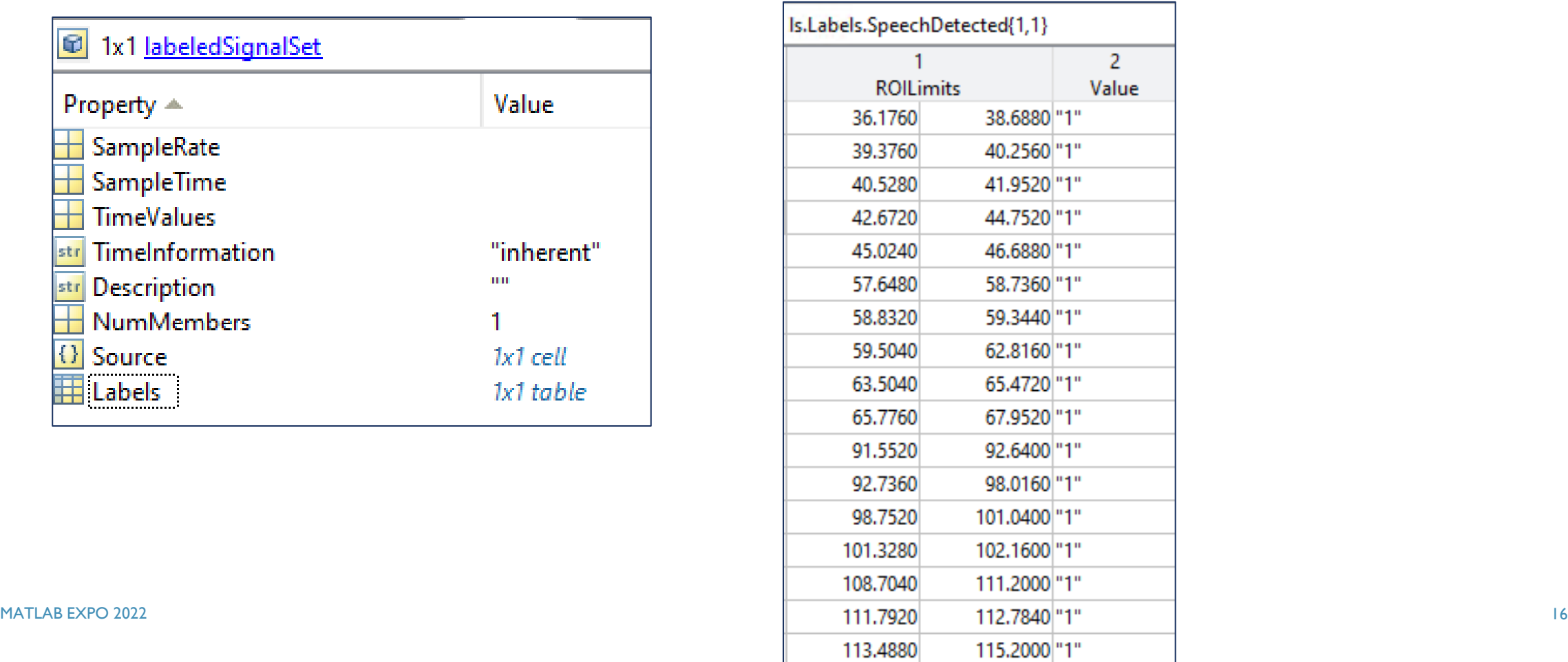

## CONCLUSIONS

- Speech recognition systems requires large amount of domain specific labeled corpus
- Automation of Labeling can provide immense benefits in significantly reducing the cycle time
- This presentation illustrated automation of Audio Labeling workflow towards audio Voice Activity Detection(VAD)

### ACKNOWLEDGEMENT

**Presenters gratefully acknowledge the help & support received from** Jayanth Balaji A., Application Engineer, MathWorks

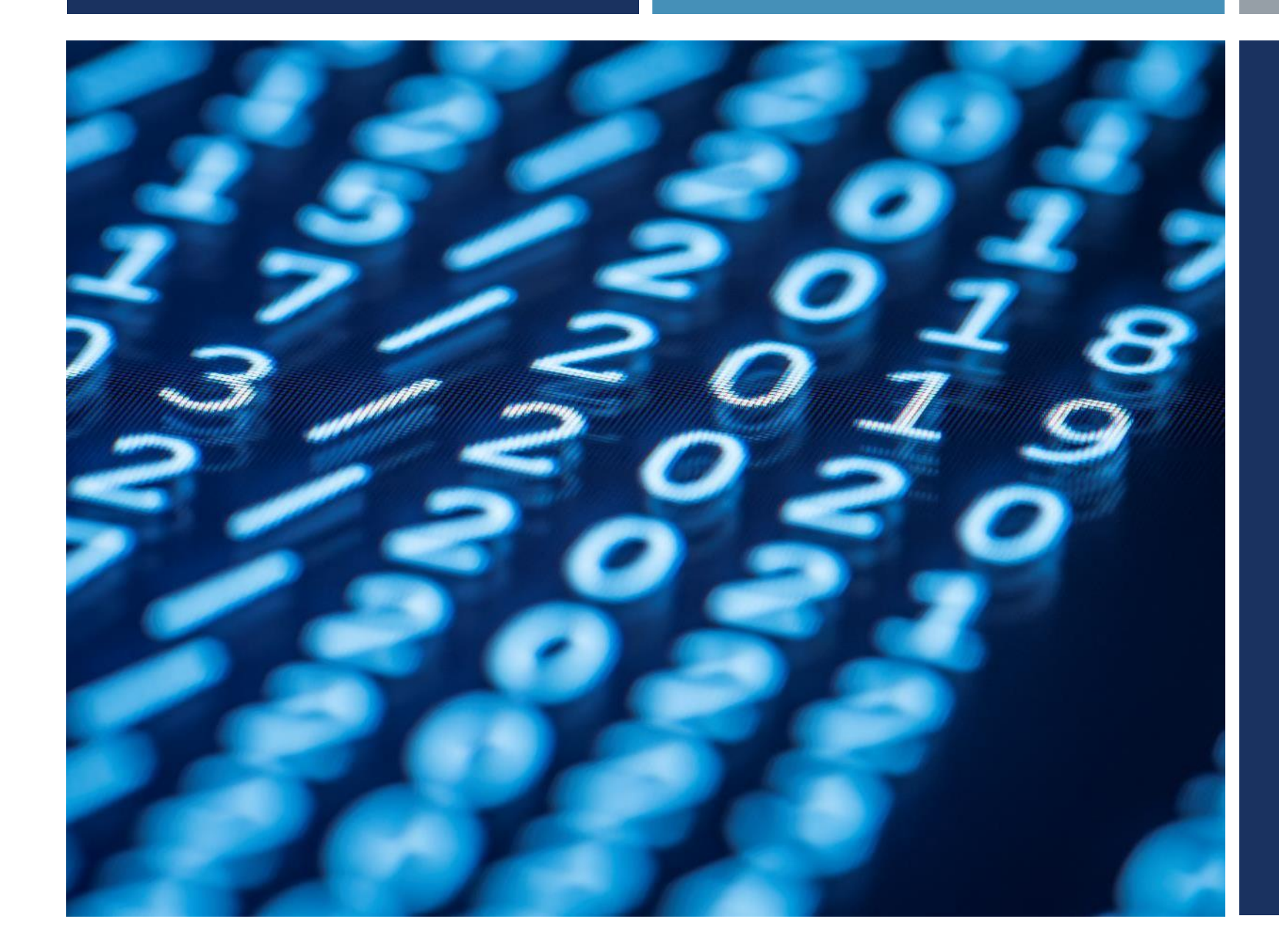

# THANK YOU